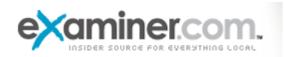

# Texting 101: The new lingo and jargon for text messaging

September 2, 8:08 PM - San Jose Culture Examiner - Juliette Farkouh This article is part of San Jose's Info 101

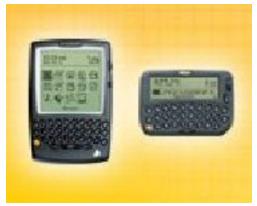

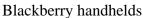

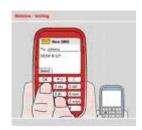

**PDA** 

**Ruok** is not a Celtic rune but an abbreviated question that saves typing - *Are you okay?*. If you do not have a clue what it stands for, you'll need backup; there is a good website, netlingo.com. Their <u>acronyms</u> are the largest list of acronyms and text message shorthand, and their <u>dictionary</u> defines most of the terms you need to know.

The revolution in communication brought on by *texting* and *IMing* brings with it new words and lingo. Why? Well, texting limits each message to 160 characters, so getting creative lets you say more. And there is the development of muscles in your thumbs as you write on the mini-keyboards provided.

Here are examples of new words and lingo, new ways to use old words:

- cookie your phone I received this in an 'official' email... See definition of a cookie below
- **google your name** look up yourself on the internet
- **ping me later** get in touch
- **webinar** a web seminar (internet seminar) where you learn online, in the comfort of your own home (for example, traffic school, or a college course)

Here are sample messages you might send once you are proficient in abbreviating

- luv U, cant w8t 2C U l8r love you, can not wait to see you later
- I lv 2 giv homemade gfts, which 1 of my kdz do U wnt? I Love to give homemade gifts, which one of my kids do you want?
- **IM@wrk** I am at work

- **ayt** are you there?
- **aisi** as I see it
- btw by the way
- ILU I love you
- **ruf2t** are you free to talk?
- **rntuaqt** aren't you a cutie

## **Emoticons**

Emotional icons, started by AOL, are great typing shortcuts using keyboard characters, useful as long as you know what they mean. For example:

```
<s> - smile, also used is the little round smiley face
>_> - a sideways look
<0>...<0> - Alien
>A< - Archangel
<*))>< - a fish</p>
```

### **Cookies**

For the record a cookie, or <u>cookie technology</u> is a small file that a Web server automatically sends to your PC when you browse certain websites. The cookies are stored as text files on your hard drive so servers can access them when you return to those websites.

Cookies contain information that identifies each user, for example: login or username, passwords, shopping cart information, preferences, and so on. When you revisit a website, your computer automatically "serves up" the cookie, which establishes the user's identity, eliminating the need for you to reenter information.

The server needs to know this information in order for the website to work correctly, and the information is nothing more than a string of letters and numbers. This talk about cookies is making me hungry...

## Where is the technology going

We are in the information revolution. Some new technologies are being developed, but existing technologies are finding new applications. Some applications for current technologies are:

1. <u>ENS</u> (Emergency Notification System) – This is a fairly new application of existing technologies. It can create a way for you to send mass alerts and emergency alerts about weather-related problems such as incoming hurricanes or tornadoes, or needed crisis notification (such as evacuation required due to some condition or emergency).

There are ENS systems being developed that can create a mass text messaging system, combined with auto phone dialing, LED signs, loudspeakers, digital signage, web page postings, email distribution lists, web alert beacons, and more to help streamline the process. Penn State university instituted an ENS system in 2006.

2. Texting from the web to a cell phone

## How to Text Fom the Web to a Cell Phone

By <u>Cheryl Washington</u> eHow Contributing Writer

A cell <u>phone</u> is not the only method of sending a text message. You can now send text messages conveniently via the Internet. While there are several free text message services available, Text'em is fast, easy and even allows you to set up a free (optional) account.

Instructions

## **Steps**

1. Step 1

Type "www.textem.net" in your Internet browser.

2. Step 2

Fill in the Recipients Mobile Number box with the 10-digit <u>telephone</u> number of the person you wish to send a text message to.

3. Step 3

The next line will ask for your <u>email</u> address. This is optional. If you don't enter your email address, the text message will label the receiver as anonymous.

4. Step 4

Type your message. You will have a limit of 155 characters.

5. Step 5

Enter the security code provided to you.

6. Step 6

Check the box once you have read and understand the Terms of Use.

7. Step 7

Select "Send Message."

Check out Texting 101: part 1 - what is it and what do you need to know - OMG

## Texting 101: part 1 - What is it and what do you need to know – OMG

September 2, 8:08 PM • San Jose Culture Examiner • Juliette Farkouh This article is part of San Jose's Info 101

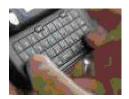

82 million people send text messages regularly in the US. In Europe, 2 billion messages are sent a month. There is IMing, SMSing, cell phones, Blackberries, PDAs, websites, chat rooms, and blogs where people communicate – mostly wirelessly – from device to device.

Text messaging has taken communicating and abbreviating to a new level and a whole new vocabulary has developed around these actions. Abbreviations have always been popular (TV – television, ASAP – as soon as possible, ATM – automatic teller machine, RSVP – acknowledge receipt, APB – all points bulletin), now the choices are endless and infinite, all you need is imagination, good thumbs and the right cellular plan.

Now we have *OMG* – Oh My Gosh, *F2F* – Face to Face, *LOL* – Laugh Out Loud, and smileys (emoticons).

### **Definitions**

Cell phones used to be single function mobile devices, wireless voice communication between two people on their phones. Now there are smart phones like Blackberry, iPhone, and PDAs; these smart phones let you check email, take and send photos and videos, access the internet (microbrowsers), read e-books, play games, and other functions. Essentially they are a handheld mini-computer to carry wherever you go (provided there is reception...).

Some argue that a smart phone must be able to use an operating system, the software 'umbrella' in which all the applications function (email, web browser, etc.). And there are subtle difference between texting and IMing.

Here are some definitions to help you sort it out:

- 1. <u>TM</u> text messaging, a brief, electronic message (less than 160 characters) sent and received using a wireless network and viewed on different mobile or handheld devices such as a Blackberry, cell phone, PDA, handy, or pager. As more and more people send text messages to each other (especially in Europe and parts of Asia), they increasingly use acronyms and smileys (or emoticons).
- 2. <u>IM</u> *instant messaging*, also called *immediate message*, is a real time exchange of text message shorthand used in online chat, email, blogs, or newsgroup postings.

It is not exactly the same as texting because it sends a message to a user who is currently active and online, while texting is more like an email message sent to a recipient who reads it at their leisure, when

they are ready to do so. IM is a type of texting, but texting is not necessarily an IM. Skype is an internet company that enables users to make phone calls over the Internet to anywhere in the world, and is a type of IM.

3. <u>SMS</u> – *short message service*, is the delivery system for texting. Usually it is a service that allows text messages to be sent and received through a wireless network and viewed on several types of <u>WAP</u> - enabled devices (Wireless Application Protocol). SMS has been popular in Europe and parts of Asia since 1991 and uses <u>GSM</u> technology.

While SMS is different from IM neither is designed for secure use; that would require encryption.

- 4. <u>Smileys</u>, or <u>emoticons</u> (emotional icons) are a sequence of typed characters on your computer keyboard that create a picture of something. The most popular is the smiling face. Emoticons were first used by AOL. For example <\*))>< is a fish.
- 5. <u>PDA</u> personal digital assistant, is a handheld device that can function as a cellular phone, fax, Web browser and personal organizer. Originally pen-based using a stylus rather than a keyboard for input, it incorporated handwriting recognition features.. Some PDAs can react to voice input using voice recognition technologies. Now PDAs can have either stylus or keyboard input.
- 6. <u>palmtop</u> The generic name for a PC that fits in the palm of your hand. Palmtops can connect to a desktop or a laptop to exchange information, called "synchronizing," which is done with a hardware device called a "cradle" (or through an infrared port).

Early palmtops were high-tech message pads and personal telephone books, such as the Palm Pilot. They evolved to include handwriting recognition software (graffiti). Palmtops began to include word processing programs, games, and eventually modems and/or wireless connections to send and receive email, and to browse the Web.

Now the palmtop is commonly called a *handheld* or *handy*; in Europe and parts of Asia, it has converged with cell phone technology to become an all-around mobile PDA.

- 7. <u>handy</u> short for *handheld*, is another name for a cell phone in Europe and parts of Asia, but it is also a PDA with a wireless connection. A *handy* can browse the Web, send and receive short text-based messages (SMS), and email.
- 8. <u>microbrowser</u> a mobile browser, also called a microbrowser, minibrowser or wireless internet browser (WIB), is a web browser designed for use on a mobile device such as a mobile phone or PDA.

http://www.examiner.com/examiner/x-7968-San-Jose-Culture-Examiner~y2009m9d2-Texting-101-part-1--what-is-it-and-what-do-you-need-to-know--OMG